#### **PSI2662 – Projeto em Sistemas Eletrônicos Embarcados: Sensores e Atuadores**

#### **Portas de Entrada e Saída de Uso Geral (General Purpose I/O) e seu enderaçamento**

**Escola Politécnica da Universidade de São Paulo**

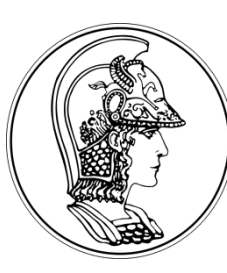

**Prof. Gustavo Rehder – grehder@lme.usp.br**

**Segundo Semestre de 2015**

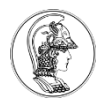

### **Mapa da Memória do Cortex M0+**

Memória do ARM é mapeada em 4 Gb

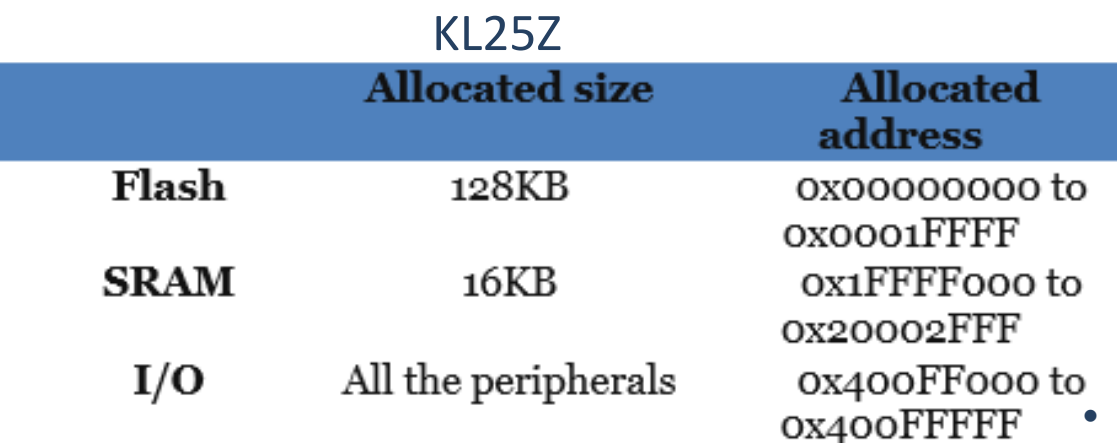

Table 2-1: Memory Map in KL25Z128VLK4

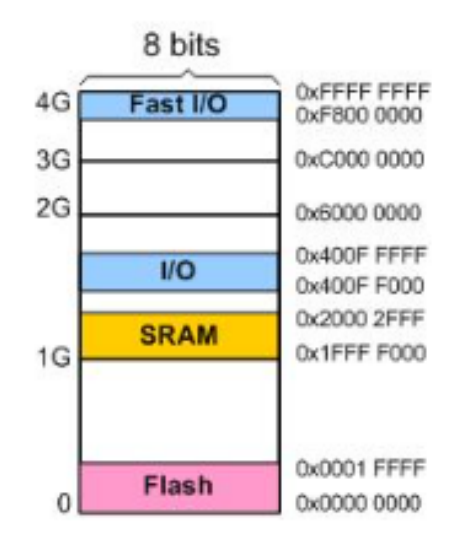

Figure 2-3: Memory Map

• Flash – Código do Programa e dados fixos como tabelas no ROM

- SRAM variáveis
- Periféricos endereços para registradores associados a I/Os, Timers, ADCs etc.

Olhar página 177do KL25 Sub-Family Refernce Manual para definições do registrador

## **General Purpose I/O (GPIO)**

• 5 portas (A, B, C, D e E);

**PEEREEEFEER** 

- 32 pinos por porta (PTA0 .. PTA31; PTB0 .. PTB21 etc.);
- Nem todos pinos são implementados;
- Chips da ARM têm dois barramentos: APB (Advanced Peripheral Bus) e o AHB ( Advanced High-Performance Bus);
- AHB muito mais rápido que o APB.<br>
Enderaçamento

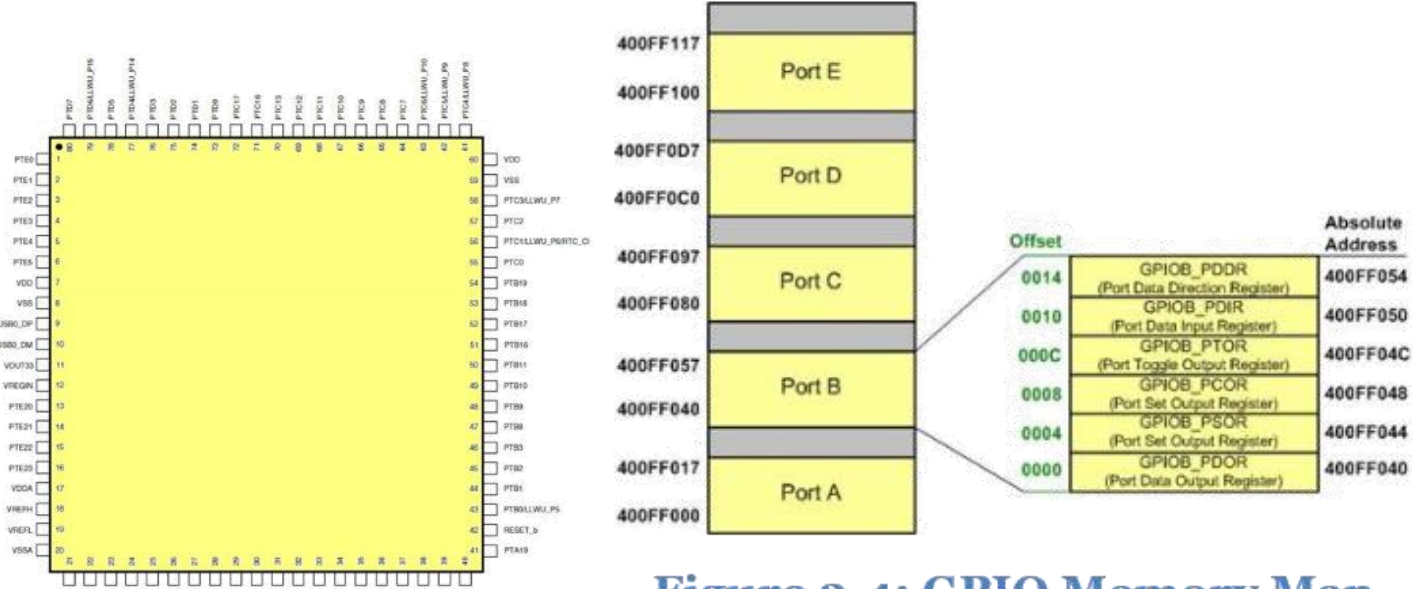

- GPIO Port A (APB): 0x400F F000
- GPIO Port B (APB): 0x400F F040
- GPIO Port C (APB): 0x400F F080
- GPIO Port D (APB): 0x400F FoC0
- GPIO Port E (APB): 0x400F F100
- GPIO Port A (AHB): 0xF80F F000
- GPIO Port B (AHB): 0xF80F F040
- GPIO Port C (AHB): 0xF80F F080
- GPIO Port D (AHB): 0xF80F F0C0
- GPIO Port E (AHB): 0xF80F F100

**Figure 2-4: GPIO Memory Map** 

### **Registradores das GPIO**

- Existem dois registradores associados a cada porta:
	- Direction Register define se o pino é uma entrada ou saída;
	- Data Register escreve ou lê dados do pino

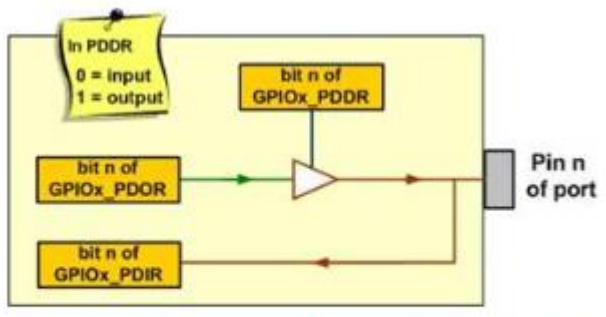

Figure 2-7: The Data and Direction Registers and a Simplified View of an I/O pin

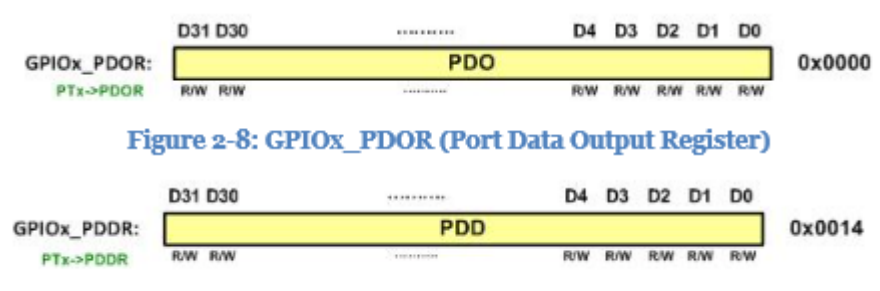

Figure 2-9: GPIOx PDDR (Port Data Direction Register)

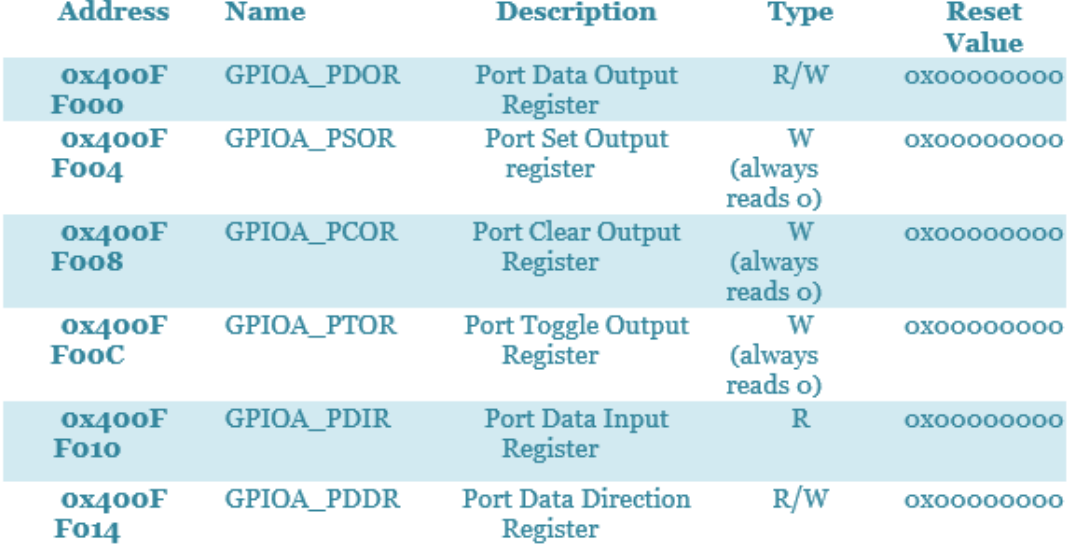

Table 2-3: Some GPIO Registers for PORTA

# **Funções alternativas dos pinos**

- Pin multiplexing
- Função controlado pelo PORTx\_PCRn (Port x Pin n Control Register
- Bits mais importantes: D10-D8 (Mux Control)

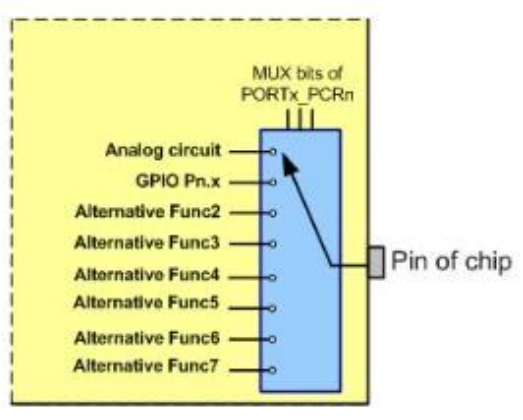

Address: Base address + 0h offset +  $(4d \times i)$ , where i=0d to 31d

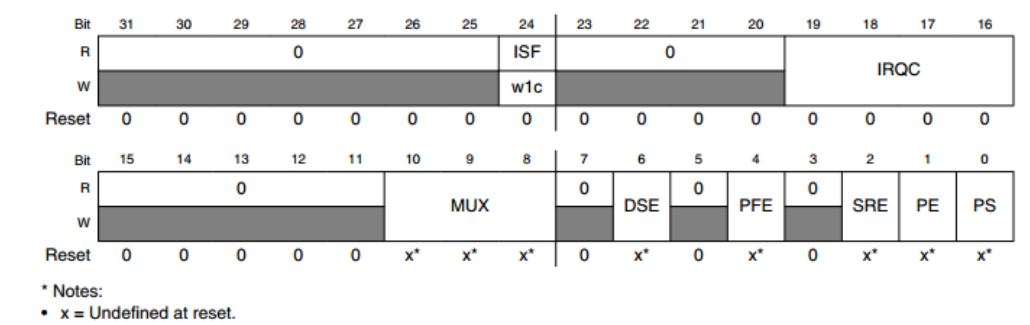

Olhar página 183 do KL25 Sub-Family Refernce Manual para definições do registrador

#### **Figure 2-10: Alternative Functions of Pins**

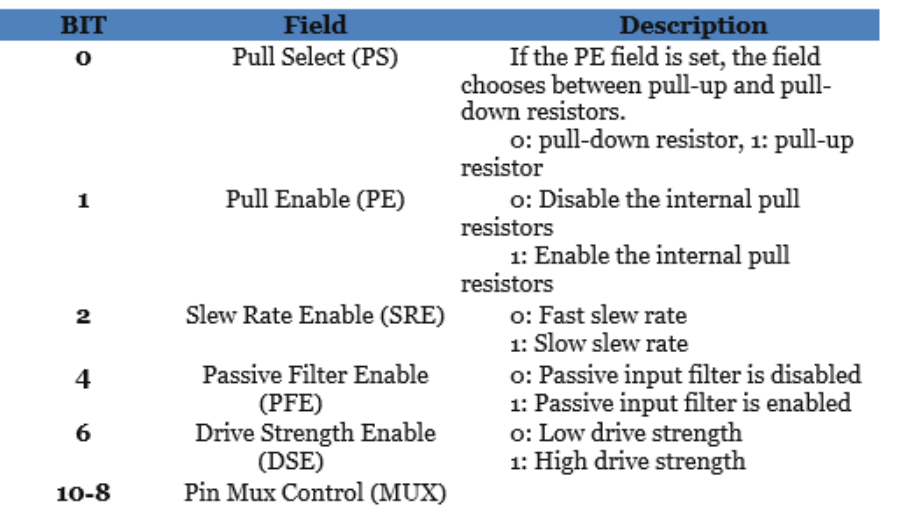

#### Pin Mux Control

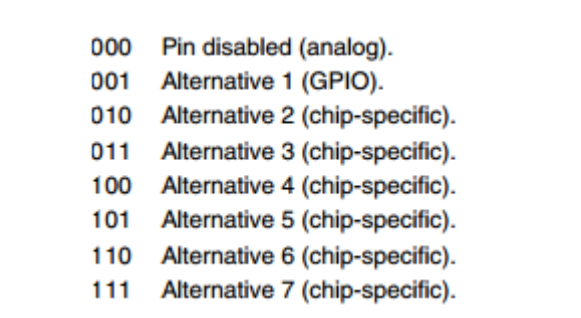

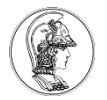

#### **Exemplo**

- Configurar Pinos PTB18 e PTB19 para output:
	- $-$  GPIOB\_PDDR=0x000C 0000  $\rightarrow$  0b0000 0000 0000 1100 0000 0000 0000 0000

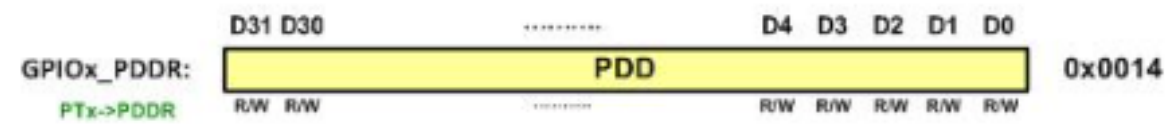

Figure 2-9: GPIOx PDDR (Port Data Direction Register)

- Endereço do registrador GPIOB\_PDDR:
	- $-$  Para Porta B = 0x4000 F040
	- Offset de 0x0014
	- Enderço do 0x4000 F054

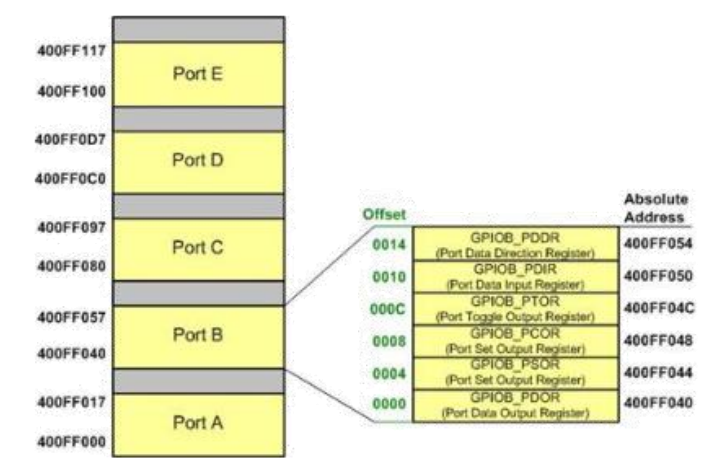

**Figure 2-4: GPIO Memory Map** 

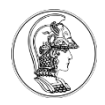

### **Exemplo**

- Configurar Pino PTB18 com slow slew rate, high drive e sem pull-up:
	- Registrado PORTB\_PCR18:
	- 0b0000 0000 0000 0000 0000 0001 0100 0100
	- 0x0000 0144
- Endereço:

#### $-$  PORTB PCR18 = 4004 A048

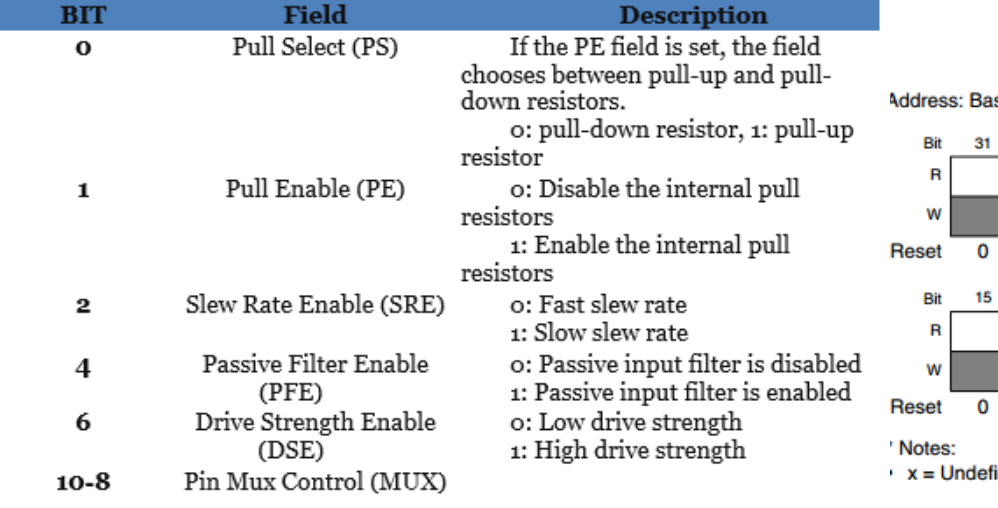

#### se address + 0h offset +  $(4d \times i)$ , where i=0d to 31d

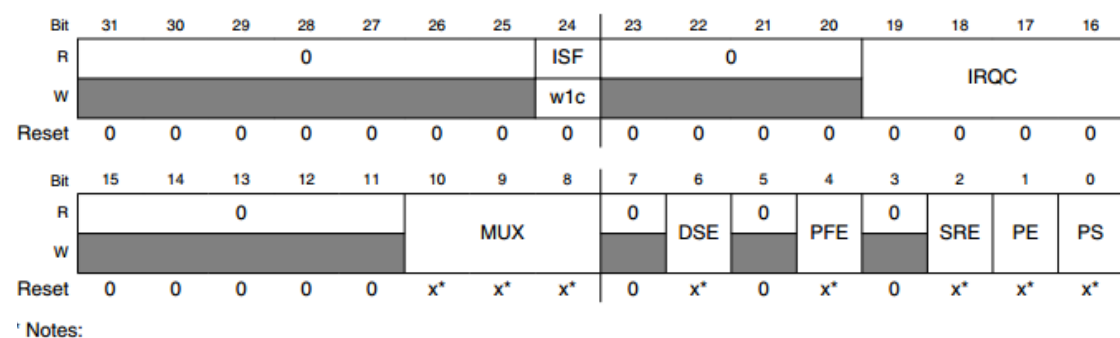

ined at reset

Olhar página 177do KL25 Sub-Family Refernce Manual para definições do registrador

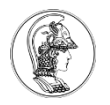

## **Clock para GPIO**

- O clock deve ser habilitado antes de configurar a porta;
- Resistrador SIM SCGC5 habilita o clock para todas as portas;
- Para economizar energia o clock das portas que não são utilizadas não devem ser habilitado;
- Endereço do SIM\_SCGC5:

– 0x4004 7000 + 0x1038= 0x4004 8038

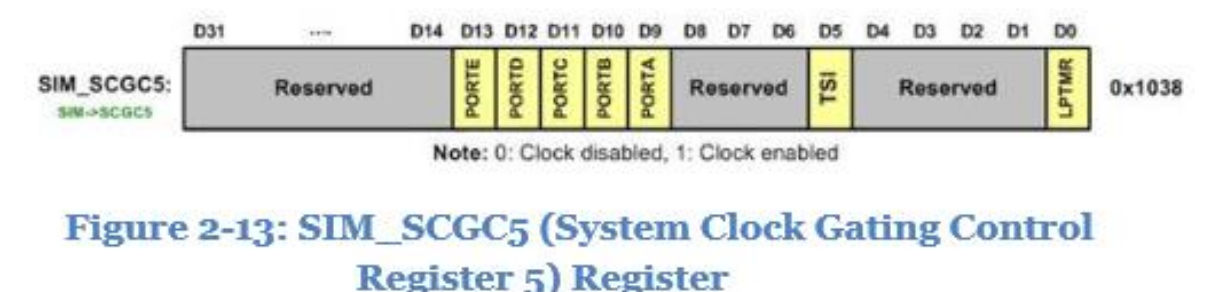

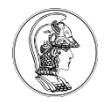

#### **Exemplo**

- Habilitar clock somente para porta B:
	- $-$  SIM\_SCGC5 = 0b0000 0000 0000 0000 0000 0100 0000 0000
	- $-$  SIM SCGC5 = 0x0000 0400
	- SIM\_SCGC5 |= 0x0400 (OR binário *bitwise*)
		- SIM\_SCGC5 = SIM+SCGC5 | 0x0400 (seta somente o bit de interesse)
- Operações Boleanas Binárias:
	- OR | 0x04 | 0x68 = 0x6C
	- $AND$   $8$   $0x3580x0F = 0x05$
	- $XOR$   $0x54 | 0x78 = 0x2C$
	- Invert ~ ~0x55 = 0xAA
	- $-$  Shift  $\lt$  ou  $\gt$ 0b0001 0000 >> 3 = 0b0000 0010  $1 < 3 = 0$  b $00001000$

Qualquer número  $| 1 = 1$ Qualquer número  $| 0 =$ sem mudança

Qualquer número  $\& 1$  = sem mudança Qualquer número  $& 0 = 0$ 

Qualquer número  $\wedge$  1 = complemento Qualquer número  $|0|$  = sem mudança

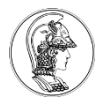

### **Excercício**

- Objetivo: Piscar LED Verde com 2 segundo de período
	- Fazer no programa Codewarrior (C:\Freescale\Eclipse\cwide.exe)
	- Sequência do programa
		- (1) Habilitar clock da porta B;
		- (2) Configurar Pino 19 (Pin Control Register);
		- (3) Setar a direção do Pino;
		- (4) Habilitar saída;
		- (5) Função de espera;
		- (6) Desabilitar saída;
		- (7) Função de espera;
		- Repetir passos (4)-(7).

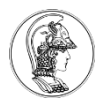

# **Definir Endereço dos Registradores**

Exemplo

/\* Define o endereço do registrador SIM\_SCGC5 \*/ #define SIM\_SCGC5 (\*((volatile unsigned int\*)0x40048038))

#### **Função de espera**

 $/*$  no main  $*/$ void delayMs (int n);

/\* Função: Espera n milisegundos \*/

/\* esta função depende do clock default do microcontrolador. Para o KL25Z a frequência é 21 MHz aproximadamente. O valor do contador deverá ser ajustado para se conseguir o tempo de espera desejado. \*/

```
Void delayMs (int n) {
```
}

```
int i;
int j;
for (i = 0; i < n; i++)for (j = 0; j < 7000; j++) {}
```